**Accedere alle proprie classi e alle proprie materie**

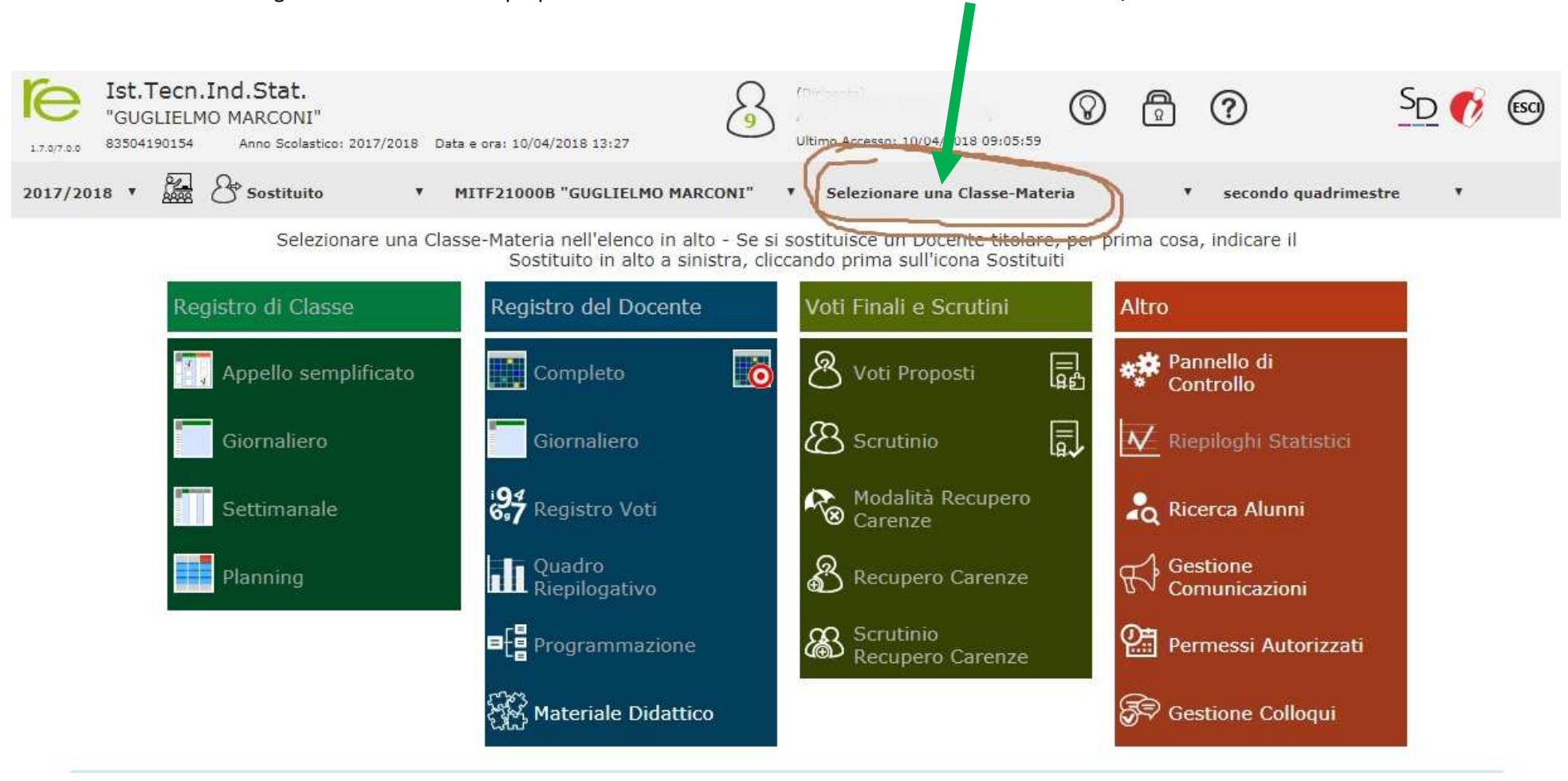

E' sufficiente entrare nel Registro Elettronico con le proprie credenziali e utilizzare la **tendina di selezione** delle Classi/Materie.

## **Accedere come docente di POTENZIAMENTO / SUPPLENZA**

Dopo essere entrati nel Registro Elettronico con le proprie credenziali, occorre:

2) a questo punto, selezionando la tendina Classi / Materie il programma 1) agire sulla tendina di attivazione di tutte le classi. Fatto ciò, la tendina delle Classi / Materie cambia funzione. presenterà l'elenco di tutte le classi per la materia POTENZIAMENTO / SUPPLENZA Ist. Tecn. Ind Stat. (Dirigente) சி ?  $\Omega$ GUGLIELM<sup>N</sup> **AARCONI**" Ultimo Accesso: 10/04/2018 09:05:59 Anno Scolastico: 2017/2018 Data e ora: 10/04/2018 13:30 2017/2018 Sostituito MITF21000B "GUGLIELMO MARCONI" Selezionare una Classe-Materia secondo quadrimestre -Inzionare una Classe-Materia Selezionare una Classe-Materia nell'elenco in alto - Se si sost<sup>1^AE ELETTR</sup> ED ELETTRI ED ELETTRI ED ELETTRI ED ELETTRI ED ELETTRI ED ELETTRI ED ELETTRI ED ELETTRI ED ELETTRI (POTENZIAMENTO) 14AE ELETTRA ED MODERN CONTINUES INTO A 200 **CHECK OTENZIAMENTO)** Sostituito in alto a sinistra, cliccand 1.4BE ELETTR, ED ELETTROTEC.- BIENNIO COMUNE (POTENZIAMENTO) 1^BLS SCIENTIFICO - OPZIONE SCIENZE APPLICATE (POTENZIAMENTO) Registro di Classe Registro del Docente 1^CI INFOR, TELECOM, - BIENNIO COMUNE (POTENZIAMENTO) 1^CLS SCIENTIFICO - OPZIONE SCIENZE APPLICATE (POTENZIAMENTO) 1^DI INFOR. TELECOM. - BIENNIO COMUNE (POTENZIAMENTO) 1^EI INFOR, TELECOM, - BIENNIO COMUNE (POTENZIAMENTO) lo Appello semplificato Completo 2^AE ELETTR. ED ELETTROTEC.- BIENNIO COMUNE (POTENZIAMENTO) ^ALS SCIENTIFICO - OPZIONE SCIENZE APPLICATE (POTENZIAMENTO) 2^BE ELETTR, ED ELETTROTEC .- BIENNIO COMUNE (POTENZIAMENTO) 2^BLS SCIENTIFICO - OPZIONE SCIENZE APPLICATE (POTENZIAMENTO) Giornaliero Giornaliero 2^CI INFOR. TELECOM. - BIENNIO COMUNE (POTENZIAMENTO) SCIENTIFICO - OPZIONE SCIENZE APPLICATE (POTENZIAMENTO) 2^DI INFOR. TELECOM. - BIENNIO COMUNE (POTENZIAMENTO) i<mark>94</mark> Registro Voti 2^DLS SCIENTIFICO - OPZIONE SCIENZE APPLICATE (POTENZIAMENTO) Settimanale 2^EI INFOR. TELECOM. - BIENNIO COMUNE (POTENZIAMENTO) 2^FI INFOR. TELECOM. - BIENNIO COMUNE (POTENZIAMENTO) 3^AE ELETTROTECNICA ED ELETTRONICA (POTENZIAMENTO) **TI** Quadro<br>**III** Riepilogativo Planning Recupero Carenze Comunicazioni **E**g Programmazione Scrutinio 25 Permessi Autorizzati Recupero Carenze GP Gestione Colloqui Materiale Didattico